# **SAP MM Tables**

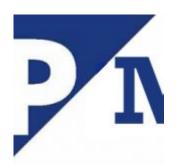

Following tables are used in material management, Below tables are from Material, vendor, purchasing, inventory and invoice verification.

#### Material related Tables :

- MARA Material Master: General data
- MAKT Material Master: Description
- MARM Material Master: Unit of Measure
- MAPE Material master: Export control file
- MARC Material master: Plant data
- MARD Material master: Storage location
- MAST Material link to BOM
- MBEW Material valuation
- MLGN Material Master: WM Inventory
- MLGT Material Master: WM Inventory type
- MDIP Material: MRP profiles (field contents)
- MKOP Consignment price segment (old versions of SAP)
- EBEW Valuation of sales order stock
- QBEW Valuation of project stock
- MVER Material Master: Consumption <Plant>
- DVER Material Master: Consumption <MRP Area>
- MVKE Material Master: Sales <Sales Org, Distr Ch>
- MLAN Material Master: Tax indicator
- MARC Material Master: Plant data
- MAPR Material Master: Forecast
- MARD Material Master: Storage Location
- MCH1 Material Master: X Plant Batches
- MCHA Material Master: Batches

- MCHB Material Master: Batch Stock
- MDMA MRP Area data
- DBVM MRP Planning File Entry: MRP Area
- MOFF Outstanding Material Master Records (Maintenance status)
- MARCH Material Master C Segment: History
- MARDH Material Master Storage Location Segment: History
- MBEWH Material Valuation: History
- MCHBH Batch Stocks: History
- MKOLH Special Stocks from Vendor: History
- MSCAH Sales Order Stock at Vendor: History
- MSKAH Sales Order Stock: History
- MSKUH Special Stocks at Customer: History
- MSLBH Special Stocks at Vendor: History
- MSPRH Project Stock: History
- MSSAH Total Sales Order Stocks: History
- MSSQH Total Project Stocks: History

# Vendors related Tables : (Material Management Tables)

- LFA1 Vendor Master: General data
- LFB1 Vendor Master: Company data
- LFM1 Vendor Master: Purchasing Data (Purchasing organization)
- LFM2 Vendor Master: Purchasing Data (Plant, Vendor sub-range)

### **Purchasing related Tables :**

- EBAN Purchase requisition: items
- EBKN Purchase Requisition: account assignment
- STXH SAPScript Text Header
- STXL SAPScript Text Lines
- EKKO Purchasing document header
- EKPO Purchasing Document: Item
- EKET Purchasing Document: Delivery Schedules
- MDBS Material View of Order Item/Schedule Line (good to find open PO 's)
- EKKN Account assignment in purchasing document
- EORD Purchasing Source List
- EIPA Order price history record

- EKAB Release documentation
- EKBE Purchasing document history
- EKBZ Purchasing document history: delivery costs
- EKPB "Material to be provided" item in purchasing document
- ESKL Account assignment specification for service line
- ESKN Account assignment in service package
- ESLH Service package header data
- ESLL Lines in service package
- ESSR Service entry sheet header data
- ESUC External services management: Unplanned limits for contract ite m
- ESUH External services management: unplanned service limits header d ata
- ESUP External services management: unplanned limits for service packa ges
- ESUS External services management: Unplanned limits for service types
- EINA Purchase Info Record: General
- EINE Purchasing info record: purchasing organization data
- KONP Condition Item
- KONH Condition Header

# **Inventory Management related Tables:**

- ISEG Physical inventory document items
- MKPF Material document: Header
- MSEG Material document: item
- RKPF Reservation: Header
- RESB Reservation: Item

# Invoice Verification related Tables: (Material Management Tables)

- BSIM Secondary index:documents for material
- MYMFT FIFO results table
- MYML LIFO material layer
- MYMLM LIFO material layer (monthly)
- MYMP LIFO period stocks, single material
- MYMP1 Receipt data LIFO/FIFO valuation
- MYPL LIFO pool layer

- MYPLM LIFO pool layer (monthly)
- RBCO Document item, incoming invoice account assignment
- RBDIFFKO Invoice Verification: conditions
- RBDIFFME Invoice Verification: quantity differences
- RBDRSEG Invoice Verification batch: invoice document items
- RBKP Document header: incoming invoice
- RBKPB Invoice document header (batch invoice verification)
- RBTX Taxes:incoming invoice
- RBVD Invoice document: summarization data
- RBVDMAT Invoice Verification: summarization data, material
- RBWT Withholding tax:incoming invoice
- RKWA Consignment withdrawals
- RSEG Document item, incoming invoice

### MRP Related Tables :

- MDLV MRP Areas
- MDLG MRP Areas Storage Locations
- MDLW MRP Areas Plants
- MDLL MRP Areas Subcontractor

### **General customizing Tables : Material Management Tables**

- T023 Material Groups
- T024 Purchasing groups
- T030 Standard Accounts Table (Automatic Account Determination)
- T156 Movement Type
- T156T Movement Type: Text
- AUSP Release Procedure: Strategy values (cl20n, cl24n)
- AGR\_USERS Assignment of roles to users
- CDHDR & CDPOS Change history of master data and documents
- EDID4 EDI information
- TSTC SAP Transaction Codes, lock/unlock: sm01, created: se93
- TSTCT Transaction codes TEXT
- NAST Message status